## e-LMS service request form

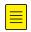

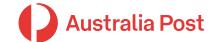

### **Electronic Lodgement of Mail Statements**

| <ol> <li>Specify your request type</li> </ol>                             |                                                                                         |  |  |  |
|---------------------------------------------------------------------------|-----------------------------------------------------------------------------------------|--|--|--|
| Create new access                                                         | 3. Add a new user to existing e-LMS access                                              |  |  |  |
| 2. Add a sub-account (must provide existing username)                     | 4. Add a lodgement point to an existing e-LMS access (facilitated by Credit Management) |  |  |  |
| 2. Enter your company details                                             |                                                                                         |  |  |  |
| Business name                                                             |                                                                                         |  |  |  |
| Department/section                                                        |                                                                                         |  |  |  |
| Postal address                                                            |                                                                                         |  |  |  |
| State                                                                     | Postcode                                                                                |  |  |  |
|                                                                           |                                                                                         |  |  |  |
| 3. Nominate your internal e-LMS Account Administrator                     |                                                                                         |  |  |  |
| Your administrator will be able to add users to your account              |                                                                                         |  |  |  |
| First name                                                                | Last name                                                                               |  |  |  |
| e-LMS Username                                                            |                                                                                         |  |  |  |
| Office address                                                            |                                                                                         |  |  |  |
| Phone                                                                     |                                                                                         |  |  |  |
| Email                                                                     |                                                                                         |  |  |  |
| 4. Entenvision Acceptalis Death acceptate numbers and ladge secret naints |                                                                                         |  |  |  |
| 4. Enter your Australia Post account numbers and lodgement points         |                                                                                         |  |  |  |
| Acc. No. State Lodgement point                                            | Acc. No. State Lodgement point                                                          |  |  |  |
|                                                                           |                                                                                         |  |  |  |
|                                                                           |                                                                                         |  |  |  |
|                                                                           |                                                                                         |  |  |  |
|                                                                           |                                                                                         |  |  |  |
|                                                                           |                                                                                         |  |  |  |
|                                                                           |                                                                                         |  |  |  |
|                                                                           |                                                                                         |  |  |  |
|                                                                           |                                                                                         |  |  |  |

# e-LMS service request form

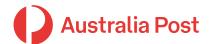

**Electronic Lodgement of Mail Statements** 

| 5. If you're a 3 <sup>rd</sup> Party lodging on behalf of customers                                                                      |                                                                                                    |             |                                                |  |
|----------------------------------------------------------------------------------------------------|----------------------------------------------------------------------------------------------------|-------------|------------------------------------------------|--|
| Please enter your customer's Australia Post account numbers and lodgement points                                                         |                                                                                                    |             |                                                |  |
| You must obtain written consent from your customers to use their Australia Post account numbers                                          |                                                                                                    |             |                                                |  |
| Account number                                                                                                    | Customer name                                                                                                    | State       | Lodgement point                                |  |
|                                                                                                    |                                                                                                    |             |                                                |  |
|                                                                                                    |                                                                                                    |             |                                                |  |
|                                                                                                    |                                                                                                    |             |                                                |  |
|                                                                                                    |                                                                                                    |             |                                                |  |
|                                                                                                    |                                                                                                    |             |                                                |  |
|                                                                                                    |                                                                                                    |             |                                                |  |
|                                                                                                    |                                                                                                    |             |                                                |  |
|                                                                                                    |                                                                                                    |             |                                                |  |
|                                                                                                    |                                                                                                    |             |                                                |  |
| 6. Enter your                                                                                                    | contact details                                                                                                    |             |                                                |  |
| Only enter if your details are different to those of the internal e-LMS Account Administrator (section 3)                                |                                                                                                    |             |                                                |  |
| Name                                                                                                    |                                                                                                    | Position    |                                                |  |
| Phone                                                                                                    |                                                                                                    | Email       |                                                |  |
|                                                                                                    |                                                                                                    |             |                                                |  |
| Terms & Conditions and Privacy Statement                                                                                                 |                                                                                                    |             |                                                |  |
| I have read and agree to both the Terms & Conditions and Privacy Statement on the next page outlined by Australia Post for this service. |                                                                                                    |             |                                                |  |
| How to submi                                                                                                    | t this form                                                                                                    |             |                                                |  |
| Please email the con                                                                                                    | npleted PDF form as follows:                                                                                                    |             |                                                |  |
| please log the request https://auspost.com.a                                                                                             | 1, 2 or 3 in the request type (section 1),<br>t via<br>u/lodgement-techsupport/ and select<br>an attachment to my request' option. | If you sele | cted option 4 in the request type (section 1): |  |

## e-LMS service request form

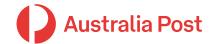

### **Electronic Lodgement of Mail Statements**

#### **Privacy Statement**

Australia Post collects your personal information in order to facilitate the lodgement of your company's bulk mail articles and provide access to your business mail statement delivery details. Without this information Australia Post would be unable to provide this service.

Your personal information is handled in accordance with Australia Posts Privacy Policy which outlines how to access

and/or correct your personal information or make a privacy related complaint.

You may contact the Privacy Contact Officer, Australia Post, GPO Box 1777, Melbourne, Vic, 3001 for privacy related queries.

For more information please visit auspost.com.au/privacy.

#### **Terms & Conditions**

Please visit: auspost.com.au/business/marketing-and-communications/business-letter-services/electronic-lodgement-of-mailing-statements/mailing-statements-terms-and-conditions.